# **Artigo Técnico**

# Índice de poluição atmosférica: uma proposta baseada em dados secundários para avaliação da qualidade do ar

*Atmospheric pollution index: a proposal based on secondary data to assess air quality*

Otávio Guilherme Seibert' ©[,](https://orcid.org/0000-0001-7532-880X) Wanderson de Paula Pinto'\* ©, Edson Zambon Monte<sup>2</sup>

#### RESUMO

Este trabalho objetivou propor um método para avaliar a qualidade do ar de determinada região, com base em dados secundários. A metodologia proposta é fundamentada na elaboração de um índice de poluição atmosférica (IPA), desenvolvido por meio da aplicação do método *analytic hierarchy process*. O IPA utiliza dados secundários das fontes de emissões atmosféricas e dados relacionados com a poluição do ar. Essa relação gera um valor adimensional que classifica a qualidade do ar em cinco faixas. Com a aplicação da metodologia proposta, dados de 11 municípios da Região Metropolitana de São Paulo (RMSP), cinco municípios da Região Metropolitana de Belo Horizonte (RMBH) e quatro municípios da Região Metropolitana da Grande Vitória (RMGV) foram analisados. Esses municípios possuem uma rede automática de monitoramento da qualidade do ar. Os resultados mostram que dez municípios da RMSP, quatro municípios da RMGV e três municípios da RMBH tiveram o IPA classificado como moderado, tendo como referência o ano de 2017. Essa informação é comprovada quando comparada com o índice de qualidade do ar do ano de 2017 desses municípios. Concluiuse que a metodologia proposta se demonstrou um método apropriado para avaliação da qualidade do ar e pode ser empregada como uma ferramenta viável no gerenciamento da qualidade do ar atmosférico nos estados brasileiros ou em qualquer outro país.

Palavras-chave: índice de qualidade do ar; poluição atmosférica; análise de dados.

### ABSTRACT

This work aimed to propose a method to assess the air quality of a given region, based on secondary data. The proposed methodology is based on the elaboration of an air pollution index (API), developed from the application of the Analytic Hierarchy Process (AHP) method. API uses secondary data from the sources of atmospheric emissions and data related to air pollution. This relationship generates a dimensionless value that classifies air quality into five ranges. With the application of the proposed methodology, data from 11 municipalities in the Metropolitan Region of São Paulo (MRSP), five municipalities in the Metropolitan Region of Belo Horizonte (MRBH) and four municipalities in the Metropolitan Region of Greater Vitória (MRGV) were analyzed. These municipalities have an automatic air quality monitoring network. Results show that ten municipalities in the MRSP, four municipalities in the MRGV and three municipalities in the MRBH had the API classified as moderate, with reference to the year 2017. This information is proven when compared with the air quality index (AQI) for the year 2017 of these municipalities. It was concluded that the proposed methodology proved to be an appropriate method for air quality assessment and can be used as a viable tool in the management of atmospheric air quality in Brazilian states or in any other country.

Keywords: air quality index; atmospheric pollution; data analysis.

п

# **INTRODUÇÃO**

De acordo com os dados da Organização Mundial da Saúde (OMS), a poluição do ar doméstico e ambiental foi conjuntamente responsável por sete milhões de mortes em 2016 (WHO, 2019). Tendo em vista que a poluição atmosférica é considerada hoje o maior risco ambiental à saúde (WHO, 2016) e o quinto principal fator de risco para mortalidade em todo o planeta (HEI, 2019), ter conhecimento da qualidade do ar de uma região é extremamente importante para a gestão ambiental de uma cidade (SILVA; ALONSO; OLIVEIRA, 2016).

A interação entre as fontes de poluição e a atmosfera vai definir o nível de qualidade do ar, que determina por sua vez o surgimento de efeitos adversos

п

п

1 Faculdade da Região Serrana – Santa Maria de Jetibá (ES), Brasil.

2 Universidade Federal do Espírito Santo – Vitória (ES), Brasil.

\*Autor correspondente: [wandersondpp@gmail.com](mailto:wandersondpp@gmail.com)

Conflitos de interesse: os autores declaram não haver conflitos de interesse Financiamento: nenhum.

Recebido: 06/12/2021 – Aceito: 13/09/2022 – Reg. ABES: 20210321

da poluição do ar sobre os receptores (LISBOA, 2014). As implicações observadas da poluição atmosférica sobre a saúde humana consistem no comprometimento do coração, dos vasos sanguíneos, da circulação sanguínea e do sistema reprodutor (FERNANDES *et al*., 2010), na incidência de doenças respiratórias e neurológicas e de diversos tipos de câncer (NASCIMENTO *et al*., 2017), alterações na *performance* cognitiva humana (ZHANG; CHEN; ZHANG, 2018) e na diminuição da expectativa de vida (CHAY; GREENSTONE, 2003).

Vale dizer que a maior contribuição das emissões atmosféricas nas grandes cidades está associada principalmente ao setor de transportes e ao setor industrial, quase sempre correlacionada à alta densidade demográfica e ao crescimento econômico, comprovado nos trabalhos de González *et al*. (2017), Li *et al*. (2017), Yu, Deng e Chen (2018), Cui *et al*. (2018), Wong *et al*. (2019), Ghermandi *et al*. (2019), Guttikunda *et al*. (2019), Yang *et al*. (2020), Yu e Li (2020) e Zheng *et al*. (2020). Esses fatores têm colaborado com a elevação da concentração de poluentes na atmosfera dessas regiões.

Como medida de segurança, diversos países têm estabelecido padrões de qualidade do ar para os poluentes atmosféricos, baseados nas diretrizes publicadas pela OMS (WHO, 2005) e que podem ser entendidos como valores de concentração do poluente na atmosfera associado a um intervalo de tempo de exposição em que se preserve a qualidade de vida e do meio ambiente em relação aos riscos de danos causados pela poluição atmosférica (BRASIL, 2018).

Dessa forma, as redes de monitoramento da qualidade do ar são ferramentas essenciais utilizadas para determinar a concentração de um poluente na atmosfera e medir o grau de exposição dos receptores, além de fornecer informações que possibilitem a tomada de decisões necessárias para proteger a saúde e o bem-estar da população. Os sistemas de monitoramento da qualidade do ar, na maioria dos países de baixa e média renda, estão em fase de desenvolvimento e precisam ser fortalecidos para melhorar a gestão da qualidade do ar (GULIA *et al*., 2020).

No Brasil a gestão da qualidade do ar foi iniciada com a implementação da Política Nacional do Meio Ambiente, editada pela Lei nº 6.938/1981, que coloca o monitoramento da qualidade do ar como instrumento de acompanhamento e de avaliação da qualidade do ar. Além disso, está em vigor a Resolução do Conselho Nacional do Meio Ambiente (CONAMA) nº 491/2018, que dispõe sobre padrões de qualidade do ar.

Em porte dos dados de monitoramento da qualidade do ar, os órgãos gestores podem utilizar indicadores ambientais para informar a população diariamente as condições da qualidade do ar em determinado local. Os indicadores podem ser instrumentos de mudanças, divulgação e obtenção de conhecimento, precisam ser claros, objetivos e de fácil entendimento por parte da população em geral e na sua maioria são representados não apenas por números, como também por cores, símbolos e imagens (MEADOWS, 1998). Segundo Malheiros (2002), a função de um indicador é fornecer uma "pista" de um problema de grande importância ou tornar perceptível uma tendência que não está imediatamente visível.

Em termos de avaliação da qualidade do ar, no Brasil, assim como em vários outros países, é utilizado o índice de qualidade do ar (IQAr). SegundoLisboa (2014), esse índice foi concebido com base no *pollutant standards index* (PSI), cujo desenvolvimento se fundamentou numa experiência acumulada de vários anos nos Estados Unidos e Canadá. Ele foi desenvolvido pela Agência de Proteção Ambiental dos Estados Unidos a fim de padronizar a divulgação da qualidade do ar pelos meios de comunicação.

Para o cálculo do IQAr se faz necessário o monitoramento da qualidade do ar, ou seja, utilizar a concentração medida de determinado poluente, no entanto a maioria dos municípios brasileiros de porte médio não possui estações de monitoramento do ar (ANGEOLETTO *et al*., 2016). Nas pequenas e médias cidades, tem-se dificuldades para avaliar as concentrações de poluentes atmosféricos. Estima-se que, globalmente, nove em cada dez pessoas que residem em áreas urbanas estão expostas à poluição do ar acima da média anual das diretrizes de qualidade do ar da OMS (WHO, 2019).

Assim, este trabalho objetivou propor um método para avaliar a qualidade do ar de determinada região, com base em dados secundários, sem a necessidade de uma implantação de uma rede de monitoramento da qualidade do ar. A metodologia proposta é fundamentada na elaboração de um índice de poluição atmosférica (IPA), por meio de dados secundários das fontes de emissões atmosféricas e dados relacionados com a poluição do ar, que vão proporcionar informações sobre a qualidade do ar de dada localidade.

# **MATERIAS E MÉTODOS**

#### Área de estudo

A área de estudo (Tabela 1) abrange a Região Metropolitana de Belo Horizonte (RMBH), a Região Metropolitana da Grande Vitória (RMGV) e a Região Metropolitana de São Paulo (RMSP), especificamente para os municípios que possuem uma rede de monitoramento da qualidade do ar instalada.

#### Obtenção dos dados das fontes de poluição atmosférica

Para determinar o IPA, foram inventariadas as fontes fixas e móveis de emissões atmosféricas com base em dados secundários para cada município da área de estudo, tendo como referência o ano de 2017. Os tipos de fonte de emissões atmosféricas, os parâmetros e o banco de dados utilizados estão retratados na Tabela 2.

## Obtenção dos dados relacionados com a poluição atmosférica

O meio ambiente é essencial para o desenvolvimento econômico, pois é visto como uma fonte de recursos necessários para a produção de bens e serviços.

#### Tabela 1 – Municípios correspondentes a área de estudo.

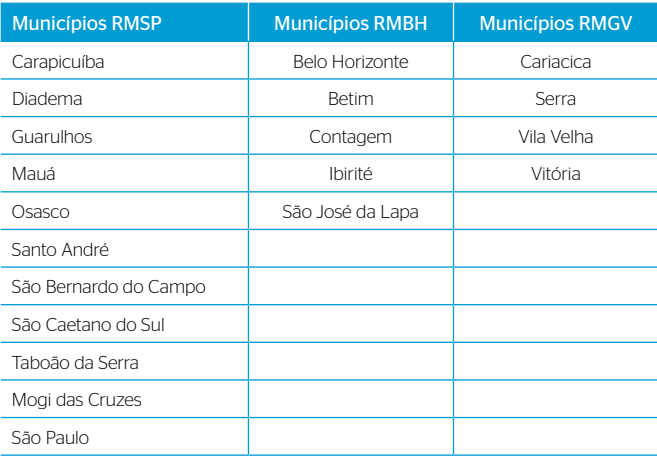

RMBH: Região Metropolitana de Belo Horizonte; RMGV: Região Metropolitana da Grande Vitória; RMSP: Região Metropolitana de São Paulo.

Ð

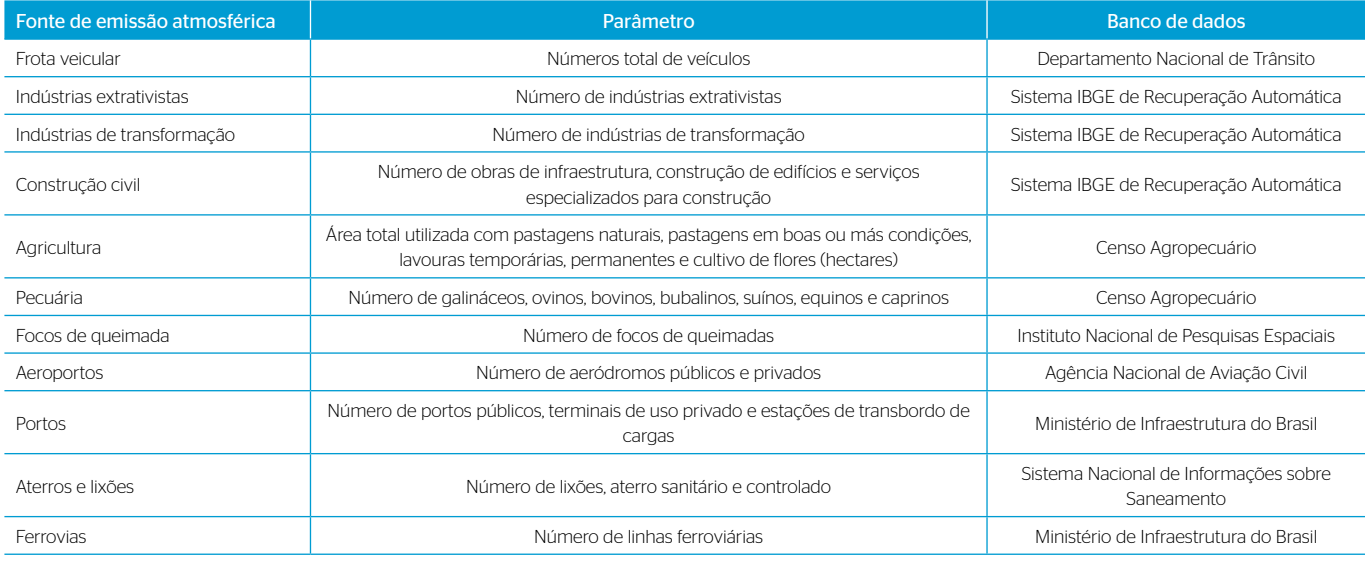

#### Tabela 2 – Banco de dados das fontes de emissões atmosféricas.

Fonte: Anac (2017), Brasil (2017; 2020), INPE (2017), Sistema IBGE de Recuperação Automática (2017a; 2017b; 2017c) e SNIS (2017).

O impacto ambiental cresce, essencialmente, em função do desenvolvimento econômico e social e da qualidade de vida (BIAGE, 2012). O desenvolvimento econômico pode intensificar as emissões de poluentes atmosféricos em uma região, afetando a qualidade do ar e, por conseguinte, a saúde dos receptores que estão expostos a essa poluição. Dessa forma, foram acrescentados ao IPA os dados de saúde, população e economia, conforme os parâmetros e banco de dados demostrados na Tabela 3.

#### Índice de poluição atmosférica

O IPA é um método que propõe avaliar a qualidade do ar de uma região com base em dados públicos secundários, por meio da correlação de dois critérios: o critério das fontes de contribuição das emissões atmosféricas (CFE) e o critério dos dados relacionados com a poluição atmosférica (CDR). Cada critério possui subcritérios específicos, os quais possuem alternativas particulares.

O CFE detecta as fontes de poluição do ar presentes em uma região. Neste estudo foi verificada a presença ou não de 11 tipos de fonte de emissões atmosféricas em cada município, por intermédio do inventário de fontes de emissão atmosférica desenvolvido mediante dados secundários. Cada tipo de fonte é considerado um subcritério do CFE, e cada subcritério possui alternativas pertinentes. O CDR incorpora ao IPA dados associados com a poluição atmosférica. Para determinar o CDR, foram utilizados nesta pesquisa três subindicadores: população, saúde e economia, e cada subindicador possui alternativas próprias, conforme apresentado no diagrama da Figura 1.

Para definir os pesos dos critérios, dos subcritérios e das alternativas, foi aplicado o método *analytic hierarchy process* (AHP), que auxilia na tomada de decisão em problemas com múltiplos critérios pela elaboração de estruturas hierárquicas. Esse método foi desenvolvido pelo matemático Thomas Saaty e é muito utilizado para a tomada de decisões complexas. O método AHP constitui-se nos seguintes passos:

**•** Estruturar o problema de forma hierárquica: o nível mais alto é representado pelo objetivo geral. Em seguida, vêm os atributos (critérios) relacionados ao problema a ser decidido. Tais atributos poderão ser

#### Tabela 3 – Banco de dados das informações relacionadas com a poluição atmosférica.

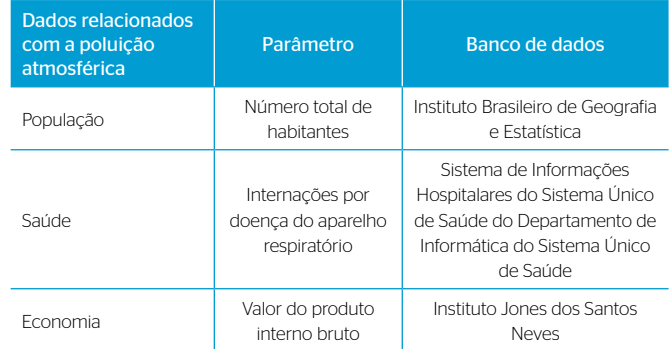

Fonte: IJSN (2011; 2017), Datasus (2017) e IBGE (2017; 2020).

divididos em um nível inferior (subcritérios). O último nível é representado pelas alternativas;

- **•** Construir um conjunto de matrizes de comparação aos pares: em hierarquias simples, cada elemento de nível inferior afeta todos os elementos do nível superior;
- **•** Fazer os julgamentos para completar as matrizes: preferencialmente, adequar a comparação à escala numérica elaborada por Saaty;
- **•** Calcular os pesos das alternativas, dos subcritérios e dos critérios conforme a hierarquia estabelecida;
- **•** Calcular o índice de consistência e a razão de consistência para avaliar se o julgamento feito pelo tomador de decisão é coerente e se não levará a uma decisão equivocada.

As matrizes de comparação são matrizes quadradas recíprocas, com valores unitários na diagonal principal. Durante o julgamento, compara-se cada elemento da linha com cada elemento da coluna, e registra-se o valor do julgamento na matriz na posição linha e coluna referente aos elementos comparados (RIBEIRO; SILVA ALVES, 2016). A Tabela 4 apresenta o formato geral

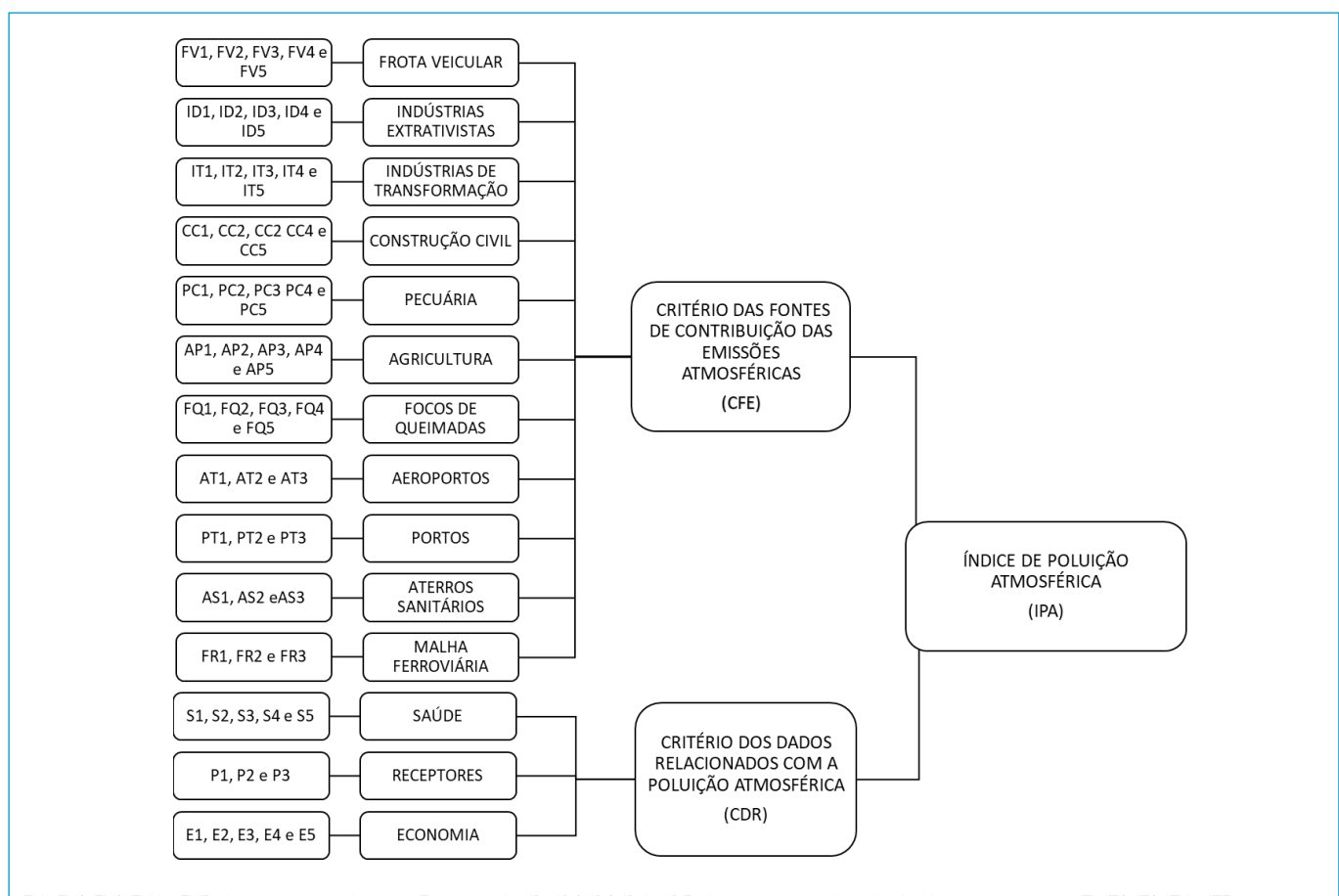

FV1, FV2, FV3, FV4 e FV5: alternativas do subcritério Frota veicular; ID1, ID2, ID3, ID4 e ID5: alternativas do subcritério Indústrias extrativistas; IT1, IT2, IT3, IT4 e IT5: alternativas do subcritério Indústrias de transformação; CC1, CC2, CC3, CC4 e CC5: alternativas do subcritério Construção civil; PC1, PC2, PC3, PC4 e PC5: alternativas do subcritério Pecuária; AP1, AP2, AP3, AP4 e AP5: alternativas do subcritério Agricultura; FQ1, FQ2, FQ3, FQ4 e FQ5: alternativas do subcritério Focos de queimadas; AT1, AT2 e AT3: alternativas do subcritério Aeroportos; PT1, PT2 e PT3: alternativas do subcritério Portos; AS1, AS2 e AS3: alternativas do subcritério Aterros Sanitários; FR1, FR2 e FR3: alternativas do subcritério Malha ferroviária; S1, S2, S3, S4 e S5: alternativas do subcritério Saúde; P1, P2 e P3: alternativas do subcritério Receptores; E1, E2, E3, E4 e E5: alternativas do subcritério Economia.

Figura 1 – Diagrama do índice de poluição atmosférica.

Tabela 4 – Formato geral da matriz de comparações.

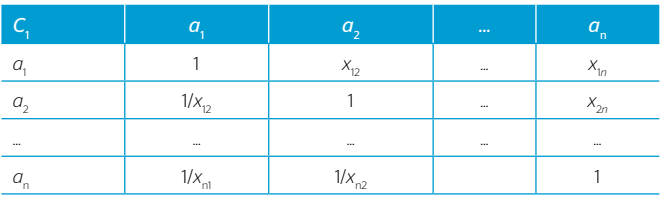

Fonte: Saaty (1991).

das matrizes de comparação das *n* alternativas ( $a_1$ ,  $a_2$ , ...,  $a_n$ ) à luz do critério  $C_{\rm i}$ , em que  $x_{\scriptscriptstyle ij}$ , representa as entradas de julgamento variando  $i$  e  $j$  de 1 a  $n$  .

Conforme Saaty (1991), a matriz de comparação gera relações recíprocas. Assim, para cada julgamento registrado na posição de linha *i* e coluna *j*, representado por  $x_{ij}$ , há um valor igual a  $\frac{1}{x_{ij}}$  na posição recíproca, isto é, na posição de linha *j* e coluna *i*. Considerando as posições de elementos de linha e coluna *i* e *j*, respectivamente, variando de 1 a *n*, os elementos  $x_{ij}$ obedecem às seguintes regras:

**Regra 1:** Se  $x_{ij} = a$ , então  $x_{ji} = \frac{1}{a}$  e  $a \neq 0$ , em que *a* é o valor numérico do julgamento baseado na escala de Saaty (1991). Logo, temos  $x_{ji} = \frac{1}{x_{ij}}$ 

**•** Regra 2: Se *ai* é julgado de igual importância relativa a *aj* , então *xij =* 1 e  $x_i = 1$ ; e, particularmente,  $x_i = 1$  e  $i = j$ .

Para fazer comparações, é necessária uma escala de números que indique quantas vezes mais um elemento importante ou dominante está sobre outro elemento no que diz respeito ao critério ou propriedade com a qual eles são comparados (SAATY, 2008). A escala recomendada por Saaty, apresentada na Tabela 5, sugeriu o uso de uma escala padrão de valores que variam de 1 a 9, como forma de avaliar numericamente alternativas e critérios em um processo de decisão. Cada uma dessas alternativas está especificada nas Tabelas 6 e 7.

Segundo Saaty e Vargas (2001), a inconsistência é um fator inerente ao ser humano, e por isso deve haver tolerância conforme certos parâmetros para a sua aceitação. O cálculo do índice de consistência (*IC*) é realizado de acordo com a Equação 1:

$$
IC = \frac{(\lambda_{\text{max}} - n)}{(n - 1)}\tag{1}
$$

Ð

Em que: *n*: a ordem da matriz;

*λmáx*: o autovalor da matriz de comparação.

O cálculo do autovalor da matriz de comparação é dado na Equação 2:

$$
\lambda m \Delta x = T x W \tag{2}
$$

Em que:

(*T*): o somatório das colunas das matrizes de comparação original;

(*W*): o autovetor normalizado da matriz de comparação, em que o somatório de seus elementos é igual a 1.

Para gerar o autovetor normalizado, foram adotados os procedimentos utilizados por Vargas (2010), que consistem em:

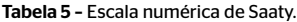

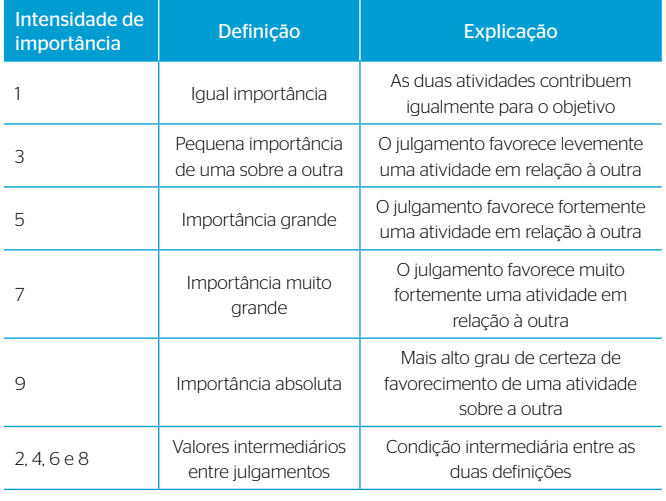

Fonte: Saaty (1990).

#### Tabela 6 – Índices de consistência randômicos.

- **•** Calcula-se o somatório dos julgamentos registrados em cada coluna da matriz de julgamentos;
- **•** Cria-se uma matriz normalizada, na qual cada elemento é inicializado pelo elemento da matriz original dividido pelo total de sua respectiva coluna;
- **•** Calcula-se a prioridade por meio da média aritmética dos elementos de cada linha da matriz normalizada.

Segundo Saaty e Vargas (2001), a gravidade da ocorrência de inconsistência é reduzida com o aumento da ordem da matriz de julgamentos. Com o objetivo de permitir a avaliação da inconsistência em função da ordem máxima da matriz de julgamento, Saaty e Vargas (2001) fazem uso da razão de consistência (*RC*), obtida pela Equação 3:

$$
RC = \frac{IC}{IR} \tag{3}
$$

#### Em que:

*IR*: um índice randômico de consistência obtido para uma matriz recíproca, com elementos não negativos gerados de forma randômica.

A Tabela 6 ilustra os resultados para *IR* em função da ordem da matriz randômica utilizada.

Os julgamentos da matriz de decisão são considerados consistentes se *RC* = 0: para *n* = 2, *RC* < 0,05 para *n* = 3, *RC* < 0,09 para *n* = 4 e *RC* ≤ 0,10 para *n* = 4. Caso contrário, existe alguma inconsistência nos julgamentos, e o especialista deve ser solicitado a rever a sua opinião (ALVES; ALVES, 2015).

Para realizar as operações matemáticas, foi utilizado o *software* gratuito Super Decisions (CREATIVE DECISIONS FOUNDATION, 2020), pela facilidade do julgamento dos elementos e da definição do índice

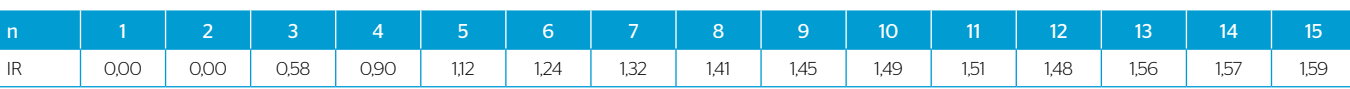

Fonte: Saaty (1991).

Tabela 7 – Pesos das alternativas dos subcritérios do critério dos dados relacionados com a poluição atmosférica.

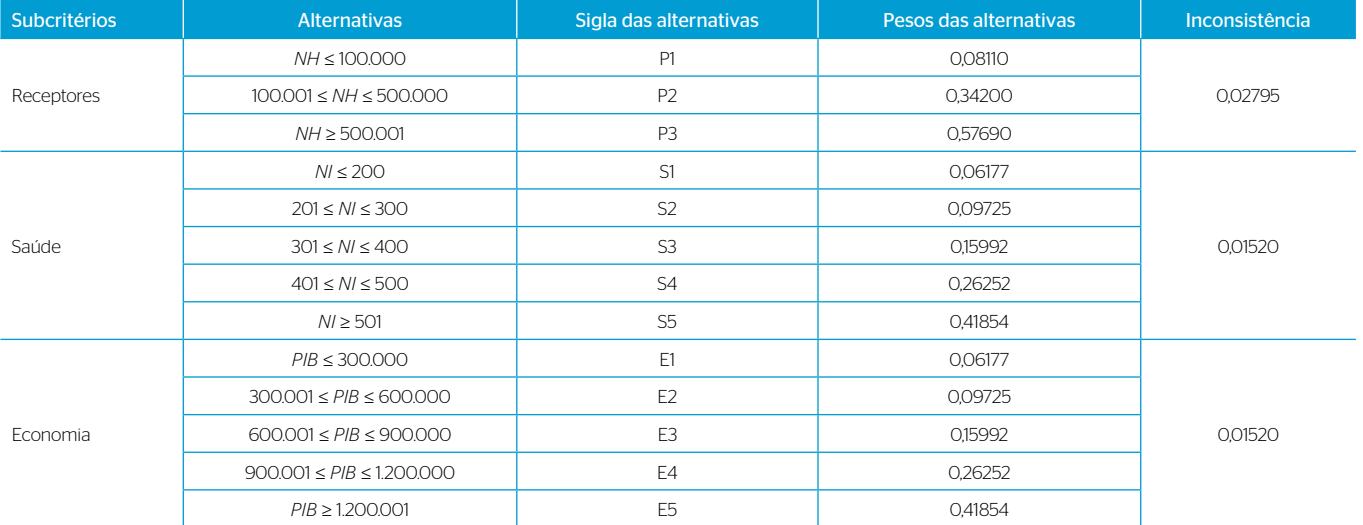

*NH*: número de habitantes; *NI*: número de internações hospitalares relacionadas à poluição do ar; *PIB*: produto interno bruto a preços correntes (x R\$ 1.000).

de consistência, que simplifica a tomada de decisão. O *software* Super Decisions implementa o AHP para tomada de decisão com dependência e *feedback*. A Figura 2 mostra a estrutura hierárquica do IPA gerada no *software* Super Decisions.

As Tabelas 7 e 8 mostram as alternativas utilizadas em cada subcritério, bem como os pesos encontrados com a aplicação do método AHP de cada alternativa que compõe os subcritérios de CDR e CFE, respectivamente.

A Tabela 9 expõem os pesos dos subcritérios e dos critérios.

Dessa forma, conforme as Tabelas 7, 8 e 9, o cálculo do CFE e do CDR é realizado conforme as Equações 4 e 5, respectivamente:

$$
CFE = \sum_{i=1}^{n} (Peso \, da \, alternative \times Peso \, do \, subcritério \, correspondence)
$$
\n
$$
\tag{4}
$$

$$
CDR = \sum_{i=1} (Peso \, da \, alternative \times Peso \, do \, subcritério \, correspondence)
$$
\n
$$
\tag{5}
$$

A determinação do IPA será feita pela Equação 6:

$$
IPA = (CFE \times 0.75) + (CDR \times 0.25)
$$
\n(6)

O IPA é classificado em cinco faixas, conforme apresentado na Tabela 10.

### **RESULTADOS E DISCUSSÃO**

A metodologia proposta para avaliação da qualidade do ar foi aplicada para os municípios descritos na Tabela 1. A Tabela 11 apresenta os resultados e a classificação do IPA para cada município. Sobre o parâmetro demográfico, foi empregada a classificação para cidades de pequeno porte (aquelas com até 100 mil habitantes), de porte médio (entre 100 e 500 mil habitantes) e de grande porte (com mais de 500 mil habitantes) (STAMM *et al*., 2013).

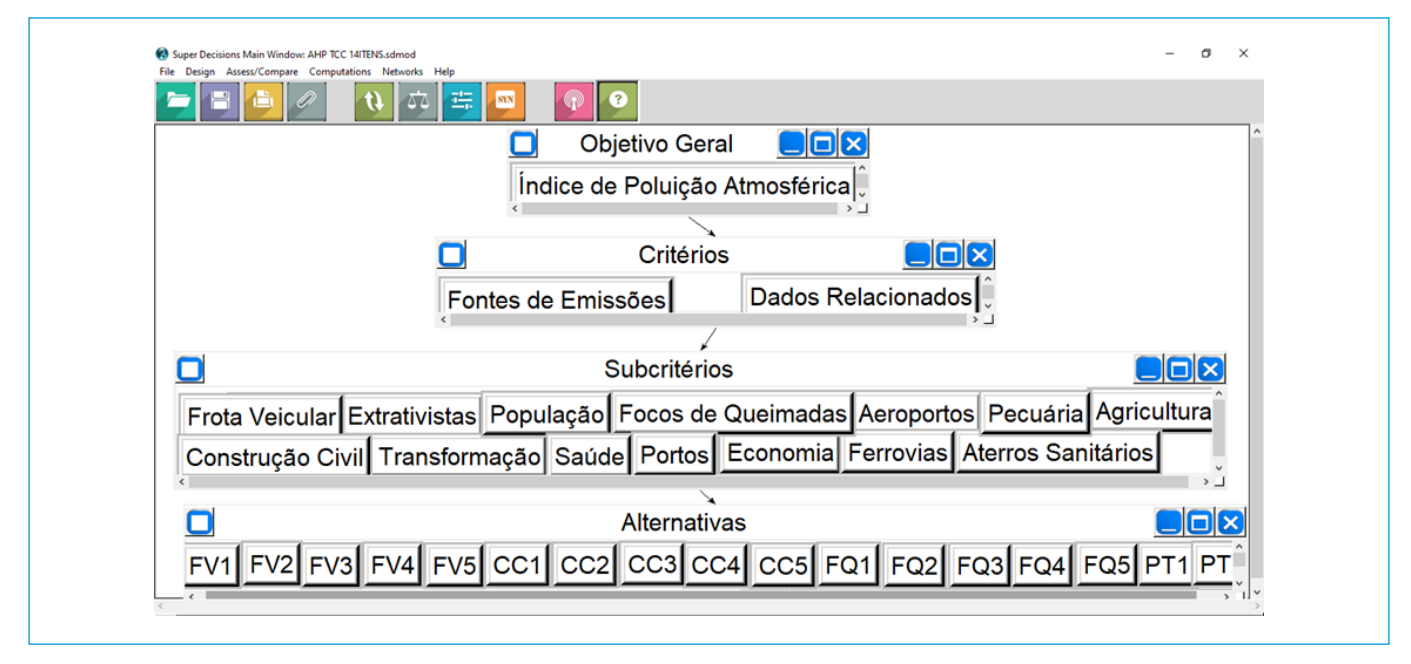

Figura 2 – Estrutura hierárquica do índice de poluição atmosférica gerada no *software* Super Decisions.

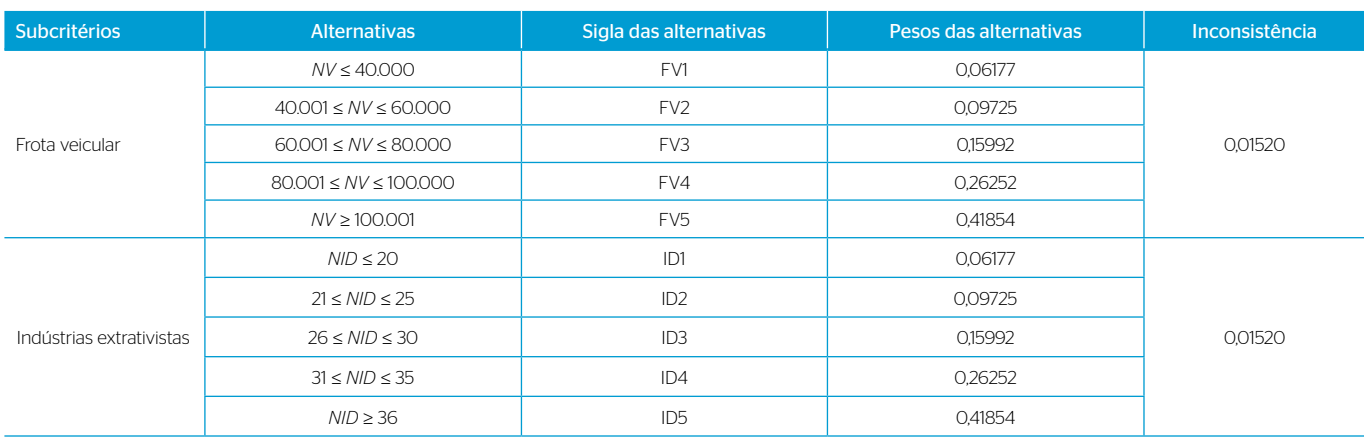

#### Tabela 8 – Pesos das alternativas dos subcritérios do critério das fontes de contribuição das emissões atmosféricas.

Continua....

o

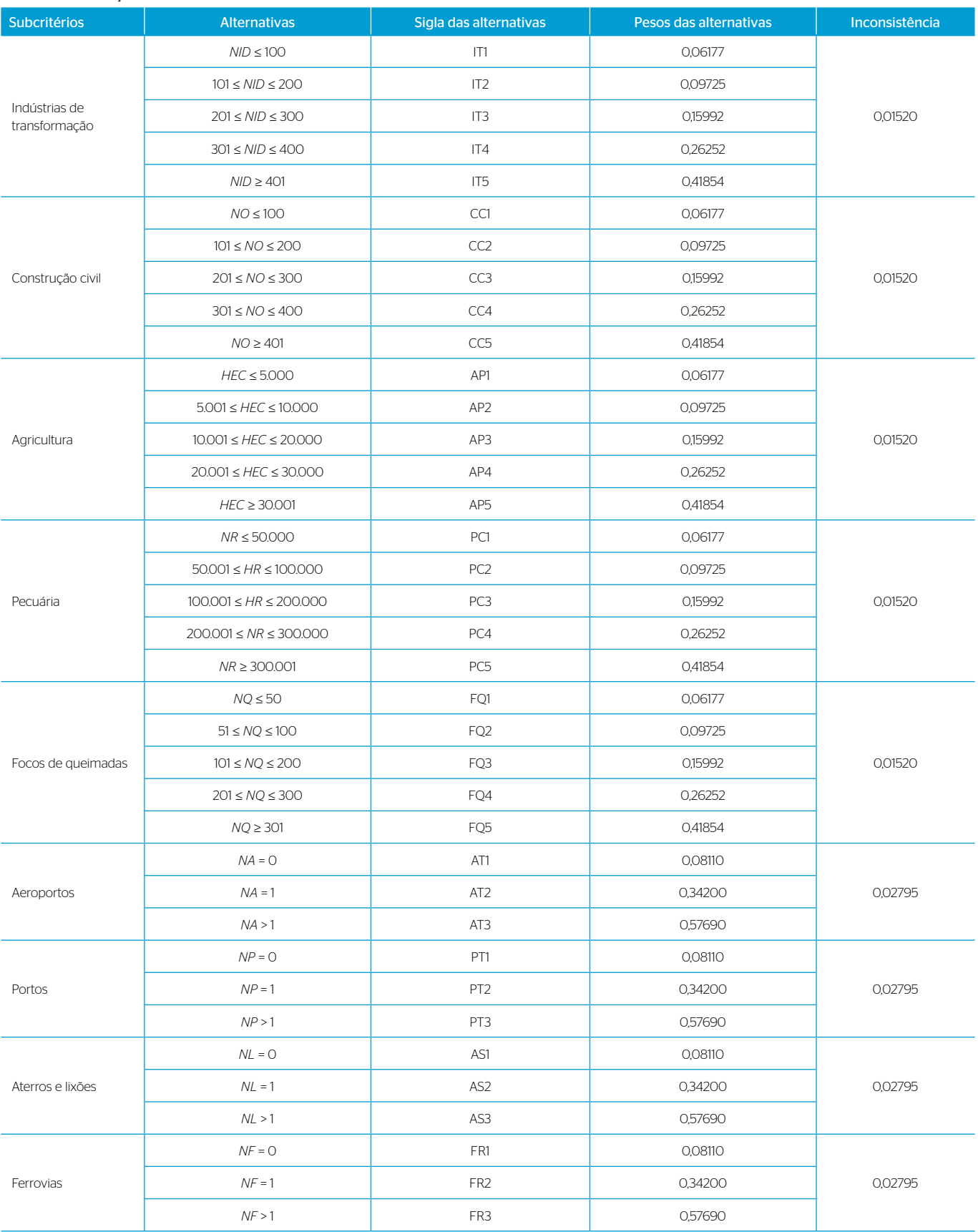

#### Tabela 8 – Continuação.

*NV*: número de veículos; *NID*: número de indústrias; *N0*: número de obras da construção civil; *HEC*: a área, em hectares; *NR*: número do rebanho; *NQ*: número de focos de queimadas; *NA*: número de aeroportos; *NP*: número de portos; *NL*: número de aterros e lixões; *NF*: número de ferrovias.

D-

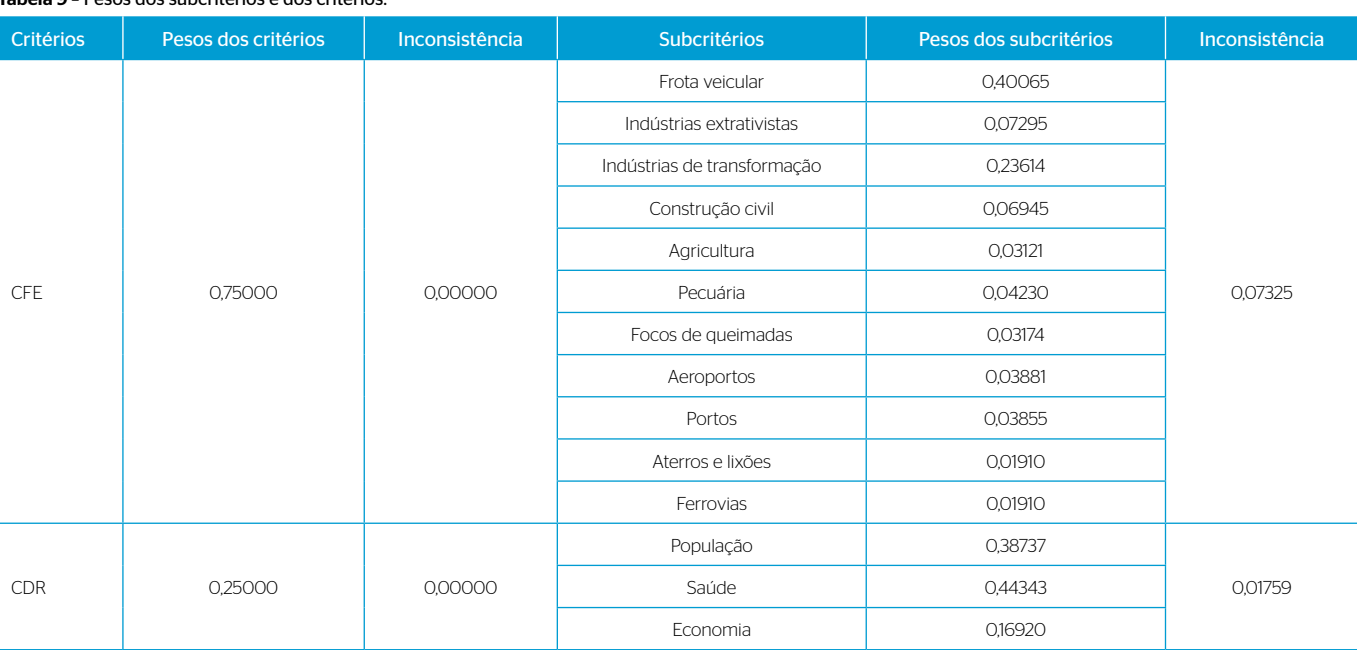

#### Tabela 9 – Pesos dos subcritérios e dos critérios.

CFE: critério das fontes de contribuição das emissões atmosféricas; CDR: critério dos dados relacionados com a poluição atmosférica.

#### Tabela 10 – Classificação do IPA.

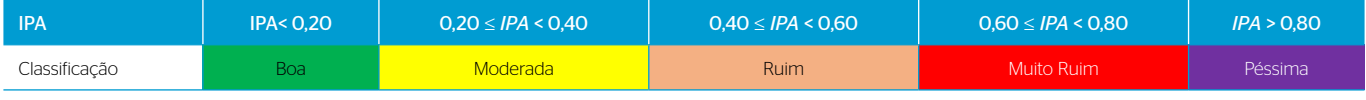

IPA: índice de poluição atmosférica.

De acordo com os resultados da Tabela 12, dez municípios da RMSP, quatro municípios da RMGV e três municípios da RMBH tiveram o IPA classificado como moderado no ano de 2017. Esses municípios tiveram a frota veicular e as indústrias de transformação como principais fontes de emissões atmosféricas e, consequentemente, apresentaram maiores números de casos de doenças relacionadas com a poluição do ar. Além disso, nota-se que eles são caracterizados como urbanizados e industrializados ou estão em processo de urbanização e industrialização. Esses fatores foram cruciais para que a classificação do IPA nesses municípios fosse moderada.

Apenas o município de São Paulo da RMSP teve a classificação do IPA ruim, justificada pela imensa frota veicular, que ultrapassa oito milhões de veículos automotores, para uma população de pouco mais de 12 milhões de pessoas. Além disso, o município possui quase 30 mil indústrias de transformação. Esses fatores contribuíram fortemente para a elevação de poluentes na atmosfera municipal e para o resultado da classificação do IPA como ruim.

Dois municípios da RMBH apresentaram classificação boa para o IPA, tendo em vista que são de pequeno porte e apresentam características semelhantes em relação às fontes de emissão atmosférica. Nesses municípios o agronegócio se destaca como a principal atividade econômica, e há poucas ou nenhuma indústria instalada e uma pequena frota veicular circulante. Levando-se em consideração que o elevado número de veículos torna as fontes móveis responsáveis pela maior contribuição das emissões nas cidades (UEDA; TOMAZ, 2011), isso justifica a classificação boa do IPA nesses municípios.

#### Validação do índice de poluição atmosférica

Para comprovar a eficácia do IPA foi feita uma comparação dele com o índice de qualidade do ar (IQA) do ano de 2017 dos municípios objeto deste estudo. Nesses municípios estão localizadas as estações que compõem a rede de monitoramento da qualidade do ar, onde é realizado o monitoramento da qualidade do ar, conforme demonstrado na Tabela 12.

#### Relevância do índice de poluição atmosférica

Um indicador é um valor representativo de um fenômeno que quantifica a informação mediante a agregação de diferentes dados, dando lugar à informação sintetizada. A importância dos indicadores ambientais está associada à sua utilização como um instrumento que a sociedade tem para avaliar seu progresso, sua evolução ou ainda de planejamento e gestão dos espaços urbanos e rurais (MATTAR NETO; KRÜGER; DZIEDZIC, 2009). Os indicadores ambientais são ferramentas de planejamento das cidades que proporcionam melhor aproveitamento dos recursos naturais, indicam a adoção de medidas preventivas de degradação ambiental e sinalizam possíveis prejuízos na saúde humana e na economia.

O IPA é um indicador dos recursos atmosféricos capaz de proporcionar informações sobre a qualidade do ar de determinada região de forma simples e com baixo custo, comparado ao dos equipamentos de medição convencionais, que requerem investimentos financeiros elevados para a realização do processo, o que torna inviável a gestão da qualidade do ar em muitos municípios brasileiros. Além disso, o IPA proposto neste trabalho pode fomentar legislações municipais, estaduais e federais no que se refere ao gerenciamento da qualidade do ar.

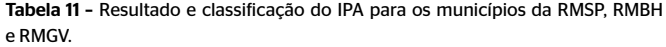

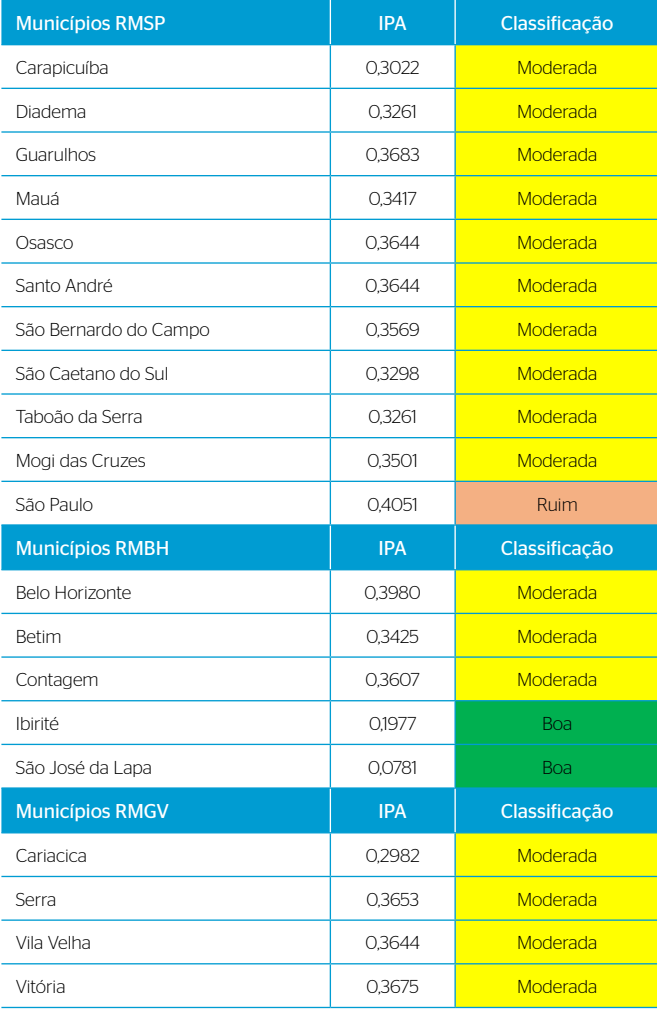

IPA: índice de poluição atmosférica; RMBH: Região Metropolitana de Belo Horizonte; RMGV: Região Metropolitana da Grande Vitória; RMSP: Região Metropolitana de São Paulo.

# Paulo; IQA: índice de qualidade do ar. **CONSIDERAÇÕES FINAIS**

Este estudo teve como objetivo propor uma metodologia para avaliar a qualidade do ar com base em dados secundários de determinada região. A metodologia proposta é fundamentada na elaboração de um IPA, utilizando dados secundários das fontes de emissões atmosféricas e dados relacionados com a poluição do ar. Os resultados comprovam a eficácia do IPA como um instrumento capaz de contribuir com os órgãos gestores e regulamentadores na discussão de medidas de controle e gerenciamento da qualidade do ar, tendo em vista a capacidade de relacionar as fontes de emissão, a saúde humana e a população.

Foi possível verificar que a metodologia proposta apresentou resultados satisfatórios e condizentes com a realidade dos municípios avaliados, mostrando-se um método apropriado para avaliação da qualidade do ar que pode ser empregado no gerenciamento da qualidade do ar atmosférico nos estados brasileiros ou em qualquer outro país, principalmente nos municípios onde ainda não existem sistemas ou redes automáticas de monitoramento da qualidade do ar.

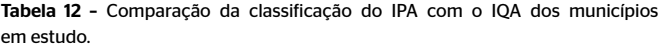

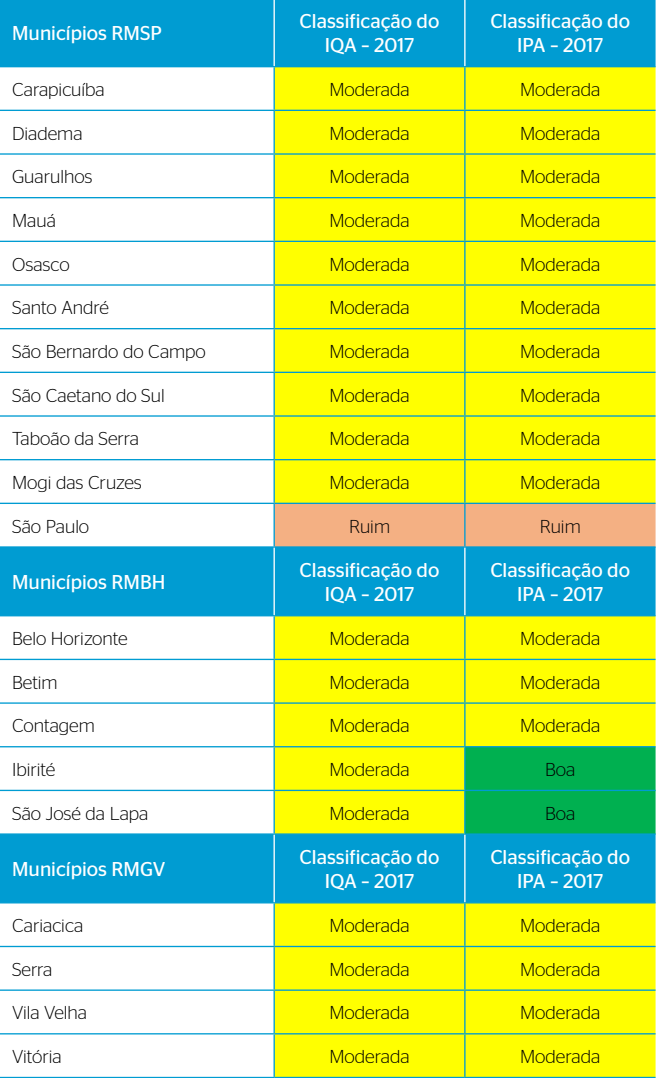

IPA: índice de poluição atmosférica; RMBH: Região Metropolitana de Belo Horizonte; RMGV: Região Metropolitana da Grande Vitória; RMSP: Região Metropolitana de São

Diante do exposto, pôde-se concluir que este trabalho oferece à comunidade científica resultados importantes, principalmente por apresentar uma ferramenta simples e de baixo custo, para avaliar a qualidade do ar de uma cidade e informar a população sobre o risco de poluição atmosférica a qual estão expostos. Sugere-se para trabalhos futuros acrescentar ao IPA as informações topográficas e das condições meteorológicas das regiões em estudo, tendo em mente que a meteorologia tem importante relação na qualidade do ar, isso porque os eventos meteorológicos guiam a dispersão de poluentes e sua deposição no solo.

# **CONTRIBUIÇÃO DOS AUTORES**

Seibert, O.G.: Conceituação, Curadoria de Dados, Análise Formal, Investigação, Metodologia. Pinto, W.P.: Supervisão, Validação, Investigação, Metodologia, Administração do Projeto. Monte, E.Z.: Escrita — Revisão; Validação; Visualização.

# **REFERÊNCIAS**

AGÊNCIA NACIONAL DE AVIAÇÃO CIVIL (ANAC). *Aeródromos*. Brasil: ANAC, 2017. Disponível em: [https://www.anac.gov.br/acesso-a-informacao/](https://www.anac.gov.br/acesso-a-informacao/dados-abertos/areas-de-atuacao/aerodromos) [dados-abertos/areas-de-atuacao/aerodromos](https://www.anac.gov.br/acesso-a-informacao/dados-abertos/areas-de-atuacao/aerodromos). Acesso em: 10 mar. 2020.

ALVES, J.R.X.; ALVES, J.M. Definição de localidade para instalação industrial com o apoio do método de análise hierárquica (AHP). *Production*, v. 25, n. 1, p. 13-26, 2015. <https://doi.org/10.1590/S0103-65132014005000023>

ANGEOLETTO, F.; SANTOS, J.W.M.C.; SANZ, J.P.R.; SILVA, F.F.D.; ALBERTÍN, R.M. Tipología socio-ambiental de las ciudades medias de Brasil: aportes para um desarrollo urbano sostenible. *Urbe*, v. 8, n. 2, p. 272-287, 2016. <https://doi.org/10.1590/2175-3369.008.002.AO08>

BIAGE, M. Relação entre crescimento econômico e impactos ambientais: uma análise da curva ambiental de Kuznets. *Revista Economia Ensaios*, v. 27, n. 1, p. 7-42, 2012.

BRASIL. Conselho Nacional de Meio Ambiente. *Resolução nº 491, de 19 de novembro de 2018*. Dispõe sobre padrões de qualidade do ar. Brasília, 2018. Disponível em: [http://www2.mma.gov.br/port/conama/legiabre.](http://www2.mma.gov.br/port/conama/legiabre.cfm?codlegi=740) [cfm?codlegi=740](http://www2.mma.gov.br/port/conama/legiabre.cfm?codlegi=740). Acesso em: 9 jul. 2020.

BRASIL. *Lei nº 6.938, de 31 de agosto de 1981*. Dispõe sobre a Política Nacional do Meio Ambiente, seus fins e mecanismos de formulação e aplicação, e dá outras providências. Brasil, 1981.

BRASIL. Ministério da Infraestrutura. *Departamento Nacional de Trânsito (DENATRAN)*. Brasil: Ministério da Infraestrutura, 2017. Disponível em: [https://www.infraestrutura.gov.br/component/content/article/115-portal](https://www.infraestrutura.gov.br/component/content/article/115-portal-denatran/8552-estat%C3%ADsticas-frota-de-ve%C3%ADculos-denatran.html)[denatran/8552-estat%C3%ADsticas-frota-de-ve%C3%ADculos-denatran.](https://www.infraestrutura.gov.br/component/content/article/115-portal-denatran/8552-estat%C3%ADsticas-frota-de-ve%C3%ADculos-denatran.html) [html.](https://www.infraestrutura.gov.br/component/content/article/115-portal-denatran/8552-estat%C3%ADsticas-frota-de-ve%C3%ADculos-denatran.html) Acesso em: 19 mar. 2020.

BRASIL. Ministério da Infraestrutura. *Mapas das Infraestruturas de todos os modos de transportes - Ferrovias*. Brasil: Ministério da Infraestrutura, 2020. Disponível em: [http://www.infraestrutura.gov.br/component/content/](http://www.infraestrutura.gov.br/component/content/article/63-bit/5124-bitpublic.html#mapferro) [article/63-bit/5124-bitpublic.html#mapferro](http://www.infraestrutura.gov.br/component/content/article/63-bit/5124-bitpublic.html#mapferro). Acesso em: 19 mar. 2020.

CHAY, K.Y.; GREENSTONE, M. The impact of air pollution on infant mortality: evidence from geographic variation in pollution shocks induced by a recession. *The Quarterly Journal of Economics*, v. 118, n. 3, p. 1121-1167, 2003. <https://doi.org/10.1162/00335530360698513>

CREATIVE DECISIONS FOUNDATION. *Super Decisions Software For Decision Making*. Creative Decisions Foundation, 2020. Disponível em: [http://www.superdecisions.com/.](http://www.superdecisions.com/) Acesso em: 22 ago. 2020.

CUI, L.; WANG, X.L.; HO, K.F.; GAO, Y.; LIU, C.; HO, S.S.H.; LI, H.W.; LEE, C.; WANG, X.W.; JIANG, B.H.; HUANG, Y.; CHOW, J.C.; WATSON, J.G.; CHEN, L.W. Decrease of VOC emissions from vehicular emissions in Hong Kong from 2003 to 2015: Results from a tunnel study. *Atmospheric Environment*, v. 177, p. 64-74, 2018. <https://doi.org/10.1016/j.atmosenv.2018.01.020>

DEPARTAMENTO DE INFORMÁTICA DO SISTEMA ÚNICO DE SAÚDE (DATASUS). *Sistema de Informações Hospitalares do SUS*. Brasil: DATASUS, 2017. Disponível em: [https://datasus.saude.gov.br/transferencia-de](https://datasus.saude.gov.br/transferencia-de-arquivos/)[arquivos/.](https://datasus.saude.gov.br/transferencia-de-arquivos/) Acesso em: 24 jul. 2020.

FERNANDES, J.S., CARVALHO, A.M.D., CAMPOS, J.F., COSTA FILHO, L.O. Poluição atmosférica e efeitos respiratórios, cardiovasculares e reprodutivos na saúde humana. *Revista Médica de Minas Gerais*, v. 20, n. 1, p. 92-101, 2010.

GHERMANDI, G.; FABBI, S.; BIGI, A.; VERATTI, G.; DESPINI, F.; TEGGI, S.: BARBIERI, C.: TORREGGIANI, L., Impact assessment of vehicular exhaust emissions by microscale simulation using automatic traffic flow measurements. *Atmospheric Pollution Research*, v. 10, n. 5, p. 1473-1481, 2019.

GONZÁLEZ, C.M.; GÓMEZ, C.D.; ROJAS, N.Y.; ACEVEDO, H.; ARISTIZÁBAL, B.H. Relative impact of on-road vehicular and point-source industrial emissions of air pollutants in a medium-sized Andean city. *Atmospheric Environment*, v. 152, p. 279-289, 2017.<https://doi.org/10.1016/j.atmosenv.2016.12.048>

GULIA, S.; KHANNA, I.; SHUKLA, K.; KHARE, M. Ambient air pollutant monitoring and analysis protocol for low and middle income countries: An element of comprehensive urban air quality management framework. *Atmospheric Environment*, v. 222, 117120, 2020.<https://doi.org/10.1016/j.atmosenv.2019.117120>

GUTTIKUNDA, S.K.; NISHADH, K.A.; GOTA, S.; SINGH, P.; CHANDA, A.; JAWAHAR, P.; ASUNDI, J. Air quality, emissions, and source contributions analysis for the Greater Bengaluru region of India. *Atmospheric Pollution Research*, v. 10, n. 3, p. 941-953, 2019. <https://doi.org/10.1016/j.apr.2019.01.002>

HEALTH EFFECTS INSTITUTE (HEI). *State of Global Air/2019:* a special report on global exposure to air pollution and its disease burden. Boston: HEI, 2019. Disponível em: [https://www.stateofglobalair.org/sites/default/files/](https://www.stateofglobalair.org/sites/default/files/soga_2019_report.pdf) [soga\\_2019\\_report.pdf](https://www.stateofglobalair.org/sites/default/files/soga_2019_report.pdf). Acesso em: 19 jul. 2020.

INSTITUTO BRASILEIRO DE GEOGRAFIA E ESTATÍSTICA (IBGE). *Cidades e Estados*. Brasília: IBGE, 2020. Disponível em: [https://www.ibge.gov.br/](https://www.ibge.gov.br/cidades-e-estados/es.html) [cidades-e-estados/es.html.](https://www.ibge.gov.br/cidades-e-estados/es.html) Acesso em: 2 jun. 2020.

INSTITUTO BRASILEIRO DE GEOGRAFIA E ESTATÍSTICA (IBGE). *Estimativas da população*. Brasília: IBGE, 2017. Disponível em: [https://www.ibge.](https://www.ibge.gov.br/estatisticas/sociais/populacao/9103-estimativas-de-populacao.html?=&t=downloads) [gov.br/estatisticas/sociais/populacao/9103-estimativas-de-populacao.](https://www.ibge.gov.br/estatisticas/sociais/populacao/9103-estimativas-de-populacao.html?=&t=downloads) [html?=&t=downloads.](https://www.ibge.gov.br/estatisticas/sociais/populacao/9103-estimativas-de-populacao.html?=&t=downloads) Acesso em: 2 jun. 2020.

INSTITUTO JONES DOS SANTOS NEVES (IJSN). *Mapeamento das áreas periurbanas do Espírito Santo*. Vitória: IJSN, 2011.

INSTITUTO JONES DOS SANTOS NEVES (IJSN). *Produto interno bruto (PIB) dos municípios*. Espírito Santo: IJSN, 2017. Disponível em: [http://www.](http://www.ijsn.es.gov.br/artigos/5505-produto-interno-bruto-pib-dos-municipios-2017) [ijsn.es.gov.br/artigos/5505-produto-interno-bruto-pib-dos-municipios-2017.](http://www.ijsn.es.gov.br/artigos/5505-produto-interno-bruto-pib-dos-municipios-2017) Acesso em: 12 mar. 2020.

INSTITUTO NACIONAL DE PESQUISAS ESPACIAIS (INPE). *Banco de dados de queimadas*. Brasil: INPE, 2017. Disponível em: [http://queimadas.dgi.inpe.](http://queimadas.dgi.inpe.br/queimadas/bdqueimadas/) [br/queimadas/bdqueimadas/.](http://queimadas.dgi.inpe.br/queimadas/bdqueimadas/) Acesso em: 10 mar. 2020.

LI, B.; HO, S.S.H.; XUE, Y.; HUANG, Y.; WANG, L.; CHENG, Y.; DAI, W.; ZHONG, H.; CAO, J.; LEE, S. Characterizations of volatile organic compounds (VOCs) from vehicular emissions at roadside environment: The first comprehensive study in Northwestern China. *Atmospheric Environment*, v. 161, p. 1-12, 2017. <https://doi.org/10.1016/j.atmosenv.2017.04.029>

LISBOA, H.M. *Controle da poluição atmosférica*. Florianópolis: Universidade Federal de Santa Catarina/Centro Tecnológico Departamento de Engenharia Sanitária e Ambiental, 2014. Disponível em: [http://repositorio.](http://repositorio.asces.edu.br/handle/123456789/418) [asces.edu.br/handle/123456789/418.](http://repositorio.asces.edu.br/handle/123456789/418) Acesso em: 10 mar. 2020.

MALHEIROS, T.F. *Indicadores ambientais de desenvolvimento sustentável local: um estudo de caso do uso de indicadores de qualidade do ar*. Tese (Doutorado) – Universidade de São Paulo, São Paulo, 2002.

o

MATTAR NETO, J.; KRÜGER, C.M.; DZIEDZIC, M. Análise de indicadores ambientais no reservatório do Passaúna. *Engenharia Sanitária e Ambiental*, v. 14, n. 2, p. 205-213, 2009. [https://doi.org/10.1590/S1413-](https://doi.org/10.1590/S1413-41522009000200008) [41522009000200008](https://doi.org/10.1590/S1413-41522009000200008)

MEADOWS, D. Indicators and information systems for sustainable development. *In*: SATTERTHWAITE, D. (org.). *The Earthscan reader in sustainable cities*. Routledge, 1998. p. 364-393.

NASCIMENTO, A.P.; SANTOS, J.M.; MILL, J.G.; SOUZA, J.B.; REIS JÚNIOR, N.C..; REISEN, V.A. Associação entre concentração de partículas finas na atmosfera e doenças respiratórias agudas em crianças. *Revista de Saúde Pública*, v. 51, p. 3, 2017.<https://doi.org/10.1590/S1518-8787.2017051006523>

RIBEIRO, M.C.D.C.R.; SILVA ALVES, A. Aplicação do método Analytic Hierarchy Process (AHP) com a mensuração absoluta num problema de seleção qualitativa. *Sistemas & Gestão*, v. 11, n. 3, p. 270-281, 2016. [https://doi.](https://doi.org/10.20985/1980-5160.2016.v11n3.988) [org/10.20985/1980-5160.2016.v11n3.988](https://doi.org/10.20985/1980-5160.2016.v11n3.988)

SAATY, T.L. How to make a decision: The analytic hierarchy process. *European Journal of Operational Research*, v. 48, n. 1, p. 9-26, 1990. [https://](https://doi.org/10.1016/0377-2217(90)90057-I) [doi.org/10.1016/0377-2217\(90\)90057-I](https://doi.org/10.1016/0377-2217(90)90057-I)

SAATY, T.L. *Método de Análise Hierárquica*. Tradução de Wainer da Silveira e Silva. São Paulo: McGraw-Hill, Makron, 1991.

SAATY, T.L. Tomada de decisão com o processo de hierarquia analítica.*Revista Internacional de Ciências de Serviços*, v. 1, n. 1, p. 83-98, 2008.

SAATY, T.L.; VARGAS, L.G. *Models, methods, concepts applications of the analytic hierarchy process*. Norwell: Kluwer Academic Publishers, 2001.

SILVA, K.L.A.; ALONSO, M.F.; OLIVEIRA, L.P. Análise das emissões atmosféricas de fontes móveis para a cidade Pelotas–RS. *Ciência e Natura*, v. 38, p. 347-353, 2016.<https://doi.org/10.5902/2179460X20256>

SISTEMA IBGE DE RECUPERAÇÃO AUTOMÁTICA. *Cadastro central de empresas*. Banco de tabelas, tabela 993 – Empresas e outras organizações. Brasil: SIDRA, 2017a. Disponível em: [https://sidra.ibge.gov.br/Tabela/993.](https://sidra.ibge.gov.br/Tabela/993) Acesso em: 19 jul. 2020.

SISTEMA IBGE DE RECUPERAÇÃO AUTOMÁTICA. *Censo agropecuário*. Banco de tabelas, tabela 3939 – Efetivo dos rebanhos. Brasil: SIDRA, 2017b. Disponível em: <https://sidra.ibge.gov.br/tabela/3939>. Acesso em: 19 jul. 2020.

SISTEMA IBGE DE RECUPERAÇÃO AUTOMÁTICA. *Censo agropecuário*. Banco de tabelas, tabela 6722 – Área dos estabelecimentos por utilização de terras. Brasil: SIDRA, 2017c. Disponível em: [https://sidra.ibge.gov.br/pesquisa/](https://sidra.ibge.gov.br/pesquisa/censo-agropecuario/censo-agropecuario-2017) [censo-agropecuario/censo-agropecuario-2017.](https://sidra.ibge.gov.br/pesquisa/censo-agropecuario/censo-agropecuario-2017) Acesso em: 19 jul. 2020.

SISTEMA NACIONAL DE INFORMAÇÕES SOBRE SANEAMENTO (SNIS). *Diagnóstico do manejo de resíduos sólidos urbanos*. Brasil: SNIS, 2017. Disponível em: [http://www.snis.gov.br/diagnostico-anual-residuos-solidos/](http://www.snis.gov.br/diagnostico-anual-residuos-solidos/diagnostico-rs-2017) [diagnostico-rs-2017.](http://www.snis.gov.br/diagnostico-anual-residuos-solidos/diagnostico-rs-2017) Acesso em: 23 abr. 2020.

STAMM, C.; STADUTO, J.A.R.; LIMA, J.F.D.; WADI, Y.M. A população urbana e a difusão das cidades de porte médio no Brasil. *Interações*, v. 14, n. 2, p. 251- 265, 2013.<https://doi.org/10.1590/S1518-70122013000200011>

UEDA, A.C.; TOMAZ, E. Inventário de emissão de fontes veiculares da região metropolitana de campinas, São Paulo. *Química Nova*, v. 34, n. 9, p. 1496- 1500, 2011. <https://doi.org/10.1590/S0100-40422011000900003>

VARGAS, R.V. Utilizando a programação multicritério (Analytic Hierarchy Process-AHP) para selecionar e priorizar projetos na gestão de portfólio. *In*: PMI GLOBAL CONGRESS, 2009. 2010.

WONG, Y.K.; HUANG, X.H.; CHENG, Y.Y.; LOUIE, P.K.; YU, A.L.C.; TANG, A.W.; CHAN, D.H.L.; YU, J.Z. Estimating contributions of vehicular emissions to PM2. 5 in a roadside environment: A multiple approach study. *Science of The Total Environment*, v. 672, p. 776-788, 2019. [https://doi.org/10.1016/j.](https://doi.org/10.1016/j.scitotenv.2019.03.463) [scitotenv.2019.03.463](https://doi.org/10.1016/j.scitotenv.2019.03.463)

*WHO air quality guidelines global update 2005*. Genebra: WHO, 2005. Disponível em: [http://www.euro.who.int/\\_\\_data/assets/pdf\\_file/0008/147851/](http://www.euro.who.int/__data/assets/pdf_file/0008/147851/E87950.pdf) [E87950.pdf.](http://www.euro.who.int/__data/assets/pdf_file/0008/147851/E87950.pdf) Acesso em: 29 jul. 2020.

WORLD HEALTH ORGANIZATION (WHO). *World Health Statistics 2016:* Monitoring health for the SDGs. Genebra: WHO, 2016. Disponível em: [https://www.who.int/gho/publications/world\\_health\\_statistics/2016/en/.](https://www.who.int/gho/publications/world_health_statistics/2016/en/) Acesso em: 14 mar. 2020.

WORLD HEALTH ORGANIZATION (WHO). *World health statistics 2019:*  monitoring health for the SDGs, sustainable development goals. Genebra: World Health Organization, 2019. Disponível em: [https://apps.who.int/iris/](https://apps.who.int/iris/handle/10665/324835) [handle/10665/324835.](https://apps.who.int/iris/handle/10665/324835) Acesso em: 20 mar. 2020.

YANG, H.H.; DHITAL, N.B.; WANG, Y.F.; HUANG, S.C.; ZHANG, H.Y. Effects of short-duration vehicular traffic control on volatile organic compounds in roadside atmosphere. *Atmospheric Pollution Research*, v. 11, n. 2, p. 419-428, 2020.

YU, Y.; DENG, Y.-R.; CHEN, F.-F. Impact of population aging and industrial structure on CO2 emissions and emissions trend prediction in China. *Atmospheric Pollution Research*, v. 9, n. 3, p. 446-454, 2018. [https://](https://doi.org/10.1016/j.apr.2017.11.008) [doi.org/10.1016/j.apr.2017.11.008](https://doi.org/10.1016/j.apr.2017.11.008)

YU, Y.; LIU, H. Economic growth, industrial structure and nitrogen oxide emissions reduction and prediction in China. *Atmospheric Pollution Research*, v. 11, n. 7, p. 1042-1050, 2020.<https://doi.org/10.1016/j.apr.2020.03.011>

ZHANG, X.; CHEN, X.; ZHANG, X. The impact of exposure to air pollution on cognitive performance. *Proceedings of the National Academy of Sciences*, v. 115, n. 37, p. 9193-9197, 2018.<https://doi.org/10.1073/pnas.1809474115>

ZHENG, H.; GAO, X.; SUN, Q.; HAN, X.; WANG, Z. The impact of regional industrial structure differences on carbon emission differences in China: An evolutionary perspective. *Journal of Cleaner Production*, v. 257, 120506, 2020.<https://doi.org/10.1016/j.jclepro.2020.120506>

© 2022 Associação Brasileira de Engenharia Sanitária e Ambiental  $(cc)$ Este é um artigo de acesso aberto distribuído nos termos de licença Creative Commons.

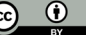